# *Redlands Camera Club www.RedlandsCameraClub.com*

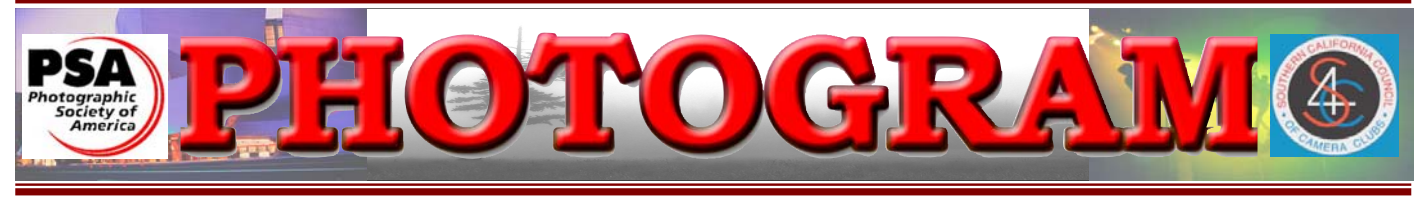

Established in 1896

**Redlands Camera Club** is a group of amateur, serious-amateur, and professional photographers who are interested in sharing experiences and advancing their skills. Anyone with similar interests is encouraged to attend a meeting: no cost or obligation. We meet at 7:00 pm on the first and third Mondays of every month at **Redlands United Church of Christ**, 168 Bellevue Avenue, Redlands, CA.

# *January, 2010*  **HAPPY NEW YEAR**

It's that time of year again – time for your New Year's resolutions.

Photographically speaking, now is the time to remember why you joined *Redlands Camera Club* in the first place. Wasn't it because you are more than casually interested in taking good photographs? And that you thought the club might help you take your photographic knowledge and expertise to the next level? If so, then this is the time to make some personal commitments to your photography. Here are some suggestions:

- I will actively pursue the taking of pictures. I will use my camera at least once a month, each time striving for improved technical skills and artistry.
- I will attend at least one photography-related hands-on workshop in 2010. I will endeavor to incorporate what I learned into my normal photographic routines. (note workshop on bulletin board)
- I will attend at least 18 of the *Redlands Camera Club* meetings scheduled for 2010.
- I will participate in at least one RCC field trip in 2010.
- I will participate in at least one RCC competition in 2010.

You may have noticed that with the possible exception of the workshops, none of the above resolutions costs any money! Improving one's skills or knowledge does not necessarily cost money.

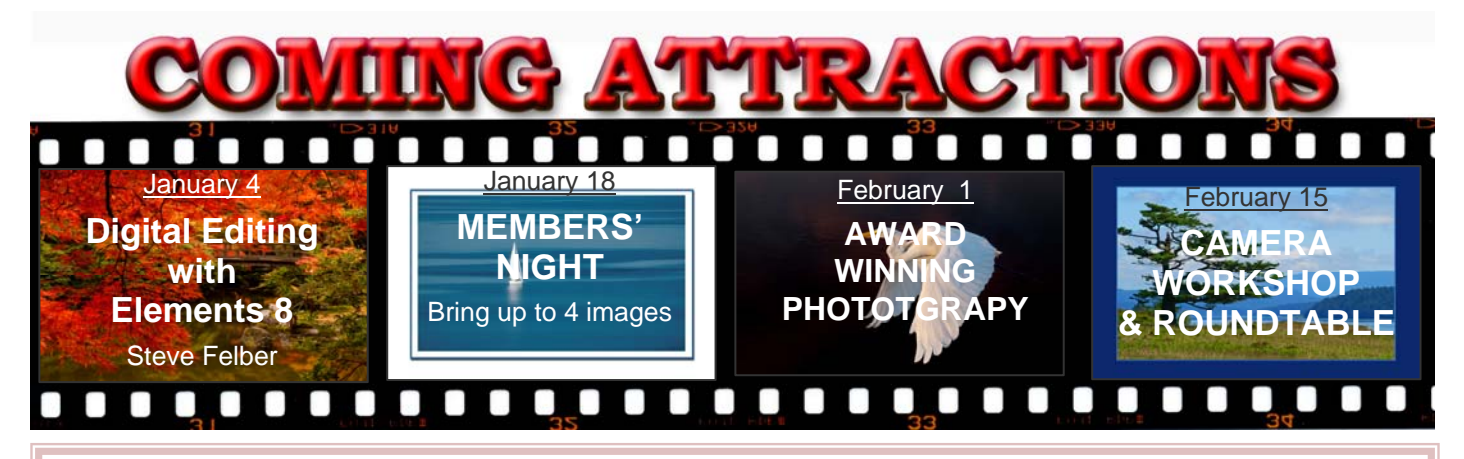

#### **P H O T O G R A M**

Distributed on the 1st of each month. Deadline for all submissions is the **Last Thursday** of each month.

or the material's specific contributor. **© Redlands Camera Club and its Contributors.** The contents of the *Photogram* are copyrighted. No material herein may be reproduced in any manner without the written permission of the Editor

Editor: Steve Felber (951) 769-6898 SNFelber@Yahoo.com

# THE VIEW FROM HERE

*Judith Sparhawk* 

HAPPY NEW YEAR, EVERYONE! Here we are, just past the holidays, and into a whole new year. I hope the season was full of warm, happy times, and that Santa brought you everything you wanted. We had a great holiday potluck, demonstrating once again that RCC members are really great cooks. We were surprised to have Santa and Mrs. Clause present. Frank and Sue made a wonderful surprise Santa couple, adding to the festive event. It is always fun to have a social-only meeting, giving us a chance to talk, visit, and enjoy each other's company. Thanks go out to all who made this celebration such a successful evening.

A few days ago I spent a several hours at the Los Angeles Arboretum, and then a few more at Huntington Library gardens. I know we don't usually think of gardens as great places to shoot in winter, but I was quite surprised at the things I found. In the desert garden areas, I found all sorts of flowering and about-toflower Aloe plants—those weird spiky, succulents with tall stalks of flowers in reds, yellows and oranges. The flowers were visited by both Allen's and Anna's Hummingbirds.

In other areas, an amazing amount of Fall (!) color was still in the trees—yellows, reds, purples. At Huntington, the Chinese and Japanese Gardens had interesting architecture and bridges, great statues, and many species of beautiful camellias in bloom. Best of all, in winter, on a weekday, there were no crowds at all and nice cool temperatures. So if you are itching to pull out the camera and go somewhere, how about one of the wonderful gardens in our area.

Don't forget that the next digital competition is coming up in a couple of months. Let's get going, and stockpile some great images to get competition-ready. Be sure to attend the meeting on January 4th, when Steve Felber will give us tips for improving our photographs with digital techniques, and to Members Night on the  $18<sup>th</sup>$ , where you can have your photos critiqued.

I look forward to a great 2010 with all of you.

I

#### **Judith**

#### **Photoshop & Elements tip: Aligning Layers**

To make sure your Layers are centered over one another, hold down the Shift key when dragging from one document to another. This is a good technique for merging two pictures with different exposures of the same scene.

To ensure the Layers are aligned, change the Blend Mode on the top Layer from Normal to Difference. If you see outlines around edges, the layers are not aligned. Move one Layer until the outlines disappear.

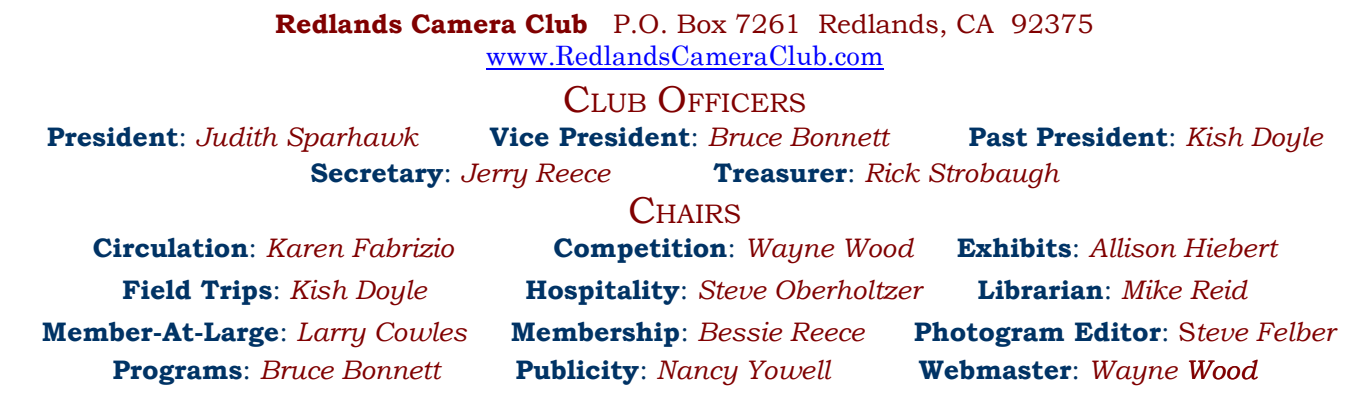

## UPCOMING PROGRAMS  *Bruce Bonnett*

## JANUARY 4TH

## *Digital Editing with Photoshop Elements 8: Steve Felber*

If you're becoming serious about your photography, editing your images is a must. One of the benefits of digital editing versus darkroom work, is that your fingers don't smell like vinegar any more! But the goals are very similar – to take what the camera captured and adjust exposure, burn and dodge, color saturation (in the film days that was done by choosing the proper film), etc.

See how easy it is to edit your images digitally with the inexpensive *Photoshop Elements 8* program. If you don't have a good editing program and don't want to spend \$699 for the professional version, this \$50 to \$80 program is the one to have.

With the photographers' permissions, Steve Felber will take several good images from our last digital competition and edit them further, demonstrating the step-by-step processes. This will be a question-andanswer program. Interrupt whenever you need more information on a step. Hopefully, at the end of the program, you will have learned a few techniques or shortcuts that will help you improve your image editing workflow.

## JANUARY 18TH *Members' Night: Bring up to 3 images*

Come and share your images at Members' Night, where any member many bring up to 4 images (prints or digital on CD) to share with the club.

Bring along anything you would like to share or get critiqued; or use this as an opportunity to get input on potential competition images prior to the March 1st Digital Competition. See the club's website for competition details. (Note: The last day for submitting images for the competition will be February  $15<sup>th</sup>$ .)

## FIELD TRIPS *Kish Doyle*

I hope everyone had a wonderful Christmas and that the new year brings an economy that heads up instead of down. I hope to plan a trip down to the *Living Desert* in Palm Springs toward the end of the month, but don't have a firm date yet.

Happy New Year to everyone.

#### **Windows Explorer tip: Open images with the appropriate software**

Does double-clicking on an image while in Windows Explorer cause the image to be opened in a program you didn't want? It's because the file association has been changed for that file format.

To fix it, open Windows Explorer and find a file format you'd like opened by your photo editing program (let's say you want all TIFF files opened by Photoshop Elements). Single-click on the file and then right-click on it to open the dialogue box. Go to *Open With* and select the desired program. From then on, all TIFF files will be opened by that program.

Repeat the process with all other file formats you want opened with a specific program.

# **EXHIBITS**

*Allison Hiebert*

#### *There will be no exhibit hanging this month.*

Now is the time to prepare some images for next month's hanging.  $\qquad \qquad$   $\qquad$   $\q$ 

Our exhibit at City Hall gives the club some exposure and enhances our credibility. It does the same for your work. Sometimes, they actually sell.

Refer to the "Print Exhibit Rules" box below for more  $\vert$  Redlands City Hall September 30  $\vert$  3-5 information.

Cost is \$3.00 per image. Images left over from a previous hanging will be left up (space permitting) or removed. Either way, they will incur another \$3.00 fee if you don't come to retrieve them on "hanging day".

## WEBMASTER/COMPETITION *Wayne (Woody) Wood*

Happy New Year to everyone! I hope the coming year **Figure 1** There is a \$3.00 fee for each work hung: cash or check. will be a happy and prosperous one. I hope everyone had a wonderful Christmas. I certainly did.

I've had a lot of requests for the songs that I played as part of my presentation on October 19. I've been making CD's for people who want copies. The two songs are now available on our web site under the **"Download PDF Files"** link.

I recently added 17 new camera instruction manuals to the web site – Olympus and Canon. There are now 56 instruction manuals on our web site.

Maybe now would be a good time to start taking photos for the upcoming 2010 Spring Digital Competition. If this competition is as successful as our last one we should see a lot of great images.

The 2010 competition schedule and information documents are now on the web site.

*From now on all image files entered in the print and digital competitions, as well as Members' Nights, will be named in the following manner:* 

From now on the title of your image will be the file name. If the title of your image is *Stormy Weather* then your file name will be *stormyweather.jpg*. *Please don't put any punctuation, capital letters, or spaces in the file name.*

#### **Exhibit Schedule for 2010 Where Hanging Dates Take-In Times** *Redlands City Hall*  February 11  $3-5$ *Redlands City Hall* **April 8** Redlands City Hall June 3 3 – 5 *Redlands City Hall* August 5 3 – 5

#### *PRINT EXHIBIT RULES*

*Redlands City Hall* November 18 3 – 5

**The work must be yours, a member of RCC. It must be ready to hang using wire eyes & wire; no saw tooth hangers. You may use a frameless presentation. Your name, title of the picture, and sale price (if for sale) must be on the back. Work left for another hanging will be charged again. Work not retrieved after a new hanging will be charged a** 

**\$3.00 storage fee.**

#### **CONFIGURING IMAGES FOR DIGITAL PROJECTION**

**Color Space: SRGB** 

Image Size: 1280 pixels on the long side

File Format: .JPG

File Size: Less than 3.5 mb  $(3500 kb)$ 

Image Title: Stormy Weather (normal puctuation)

File Name: stormyweather.jpg (no puctuation)

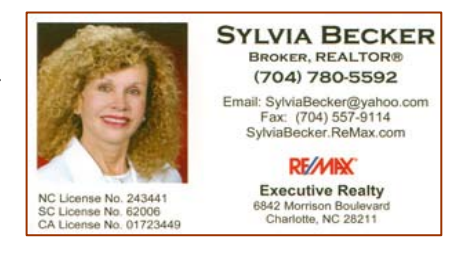

## **MEMBERSHIP**

#### *Bessie Reece/Steve Burgraff*

We have now reached an all time high of 184 members! Wow! We hope that all members take advantage of our programs, field trips, competitions and member's nights.

Our new calendar year begins April 1, 2010. Renewal reminders and renewal applications will go out starting the last meeting of February.

## **NEW MEMBERS**

**Allison Tinnin** is from Sacramento and is attending the University of Redlands where she is a junior studying environmental science. Allison enjoys cooking, camping, hiking and rock climbing - and photographing all of it. She loves taking pictures of scenery, people, and of plants in their natural environment. Allison is new to photography and states that she is completely obsessed and hopes to make a career out of it in environmental photojournalism. Allison is also presently training for a triathlon. By joining the Redlands Camera Club she hopes to learn more techniques and meet other photographers.

**Joe Cetinski** and his wife, Georgi, retired to San Jacinto after selling their *Electronic Representative Company* in 2003. They have been married 50 years with two daughters a granddaughter, a great granddaughter and a great grandson expected in March. He enjoys taking macro photos and plans to also focus on wide angle photos. Joe had his own darkroom in the 60's. He had only printed a few of his own pictures. Recently he started transferring his film images to his computer. Joe shoots with a Canon Rebel Xti. He joined the *Redlands Camera Club* as his camera group in Hemet had disbanded, and is eager to enter images in our photo competitions.

**Lupe Romero**'s photographic experience has been focused on photographing family and friends. She has nine grandchildren. Having retired three years ago as school counselor from the *Moreno Valley Schools*, she focuses on hobbies including knitting, weaving and watercolor/oil painting. Lupe is presently a member of the Gas & Steam Engine Museum's weavers' group in Vista and is involved in a jewelry/lapidary class through *Mt. San Antonio College*. She is presently a student in Frank Peele's *Adobe Photoshop Elements Class*. Lupe wants to learn and improve her photographic interests and incorporate photography into her other interests.

**Eugene Olsen** is a native Californian, having grown up in Thousand Oaks. He started photography using his father's camera and darkroom around the age of 13. Eugene has been married to Marianne for 26 years. He has five boys and five girls (with the same wife) ranging from age twenty-five to age five in addition to a one year old grandson. Eugene is a software engineer by profession and currently works in Redlands. Although he has traveled to India and Japan, he has few pictures and would like to do more traveling with his camera. He takes landscape and travel photos and is currently learning how to photograph people.

## **Photoshop & Elements tip: Quick Brush options**

Instead, right-click your mouse where you're working. The options will appear right there. When using a Brush tool, don't waste time navigating to the Brush Options at the top of the screen.

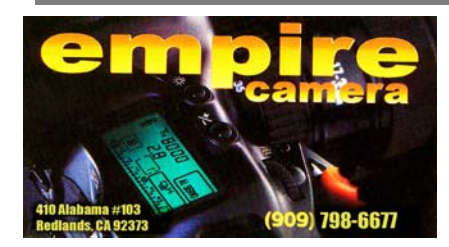

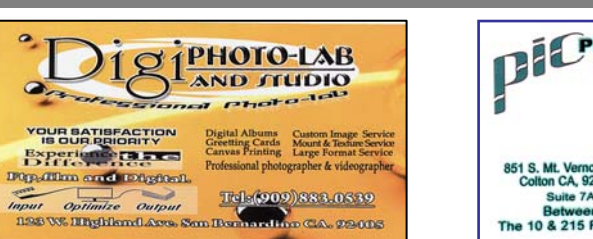

# RCC Bulletin Board

On a space-available basis, Notices, Requests and For Sale ads may be posted by any member. 300 dpi JPEG pictures may be included. All postings must be photography-related and include your name and contact information. See *Photogram Submissions* box for deadline and submission information.

**FOR SALE** Stitz VPH-2 Fluid Effect Video Head with 3/8" thread mount

\$350.00

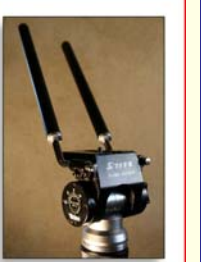

 $\overline{0}$ 

WANTED good quality Ball Head with Quick Release & 3/8" thread mount

CONTACT

Joe Cetinske  $(951)$  797-9854 (home)  $(951) 581 - 0321$  (cell) JCET@roadrunner.com

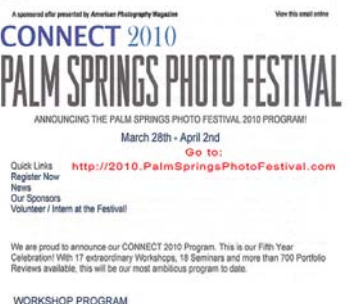

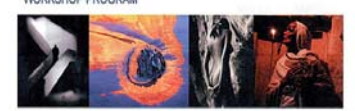

THE JOEL MEYEROWITZ MASTER CLASS: The Search for Artistic KENRO IZU: The Sa LYNN JOHNSON: The Documentary Personal Pre DOUGLAS KIRKLAND: Portraiture Using the 8x10 Camer. ED KASHI: Visual Storytelling in the Digital Age JACK DYKINGA: Light in the Desert Landscape KURT MARKUS: The Fine Art Nude

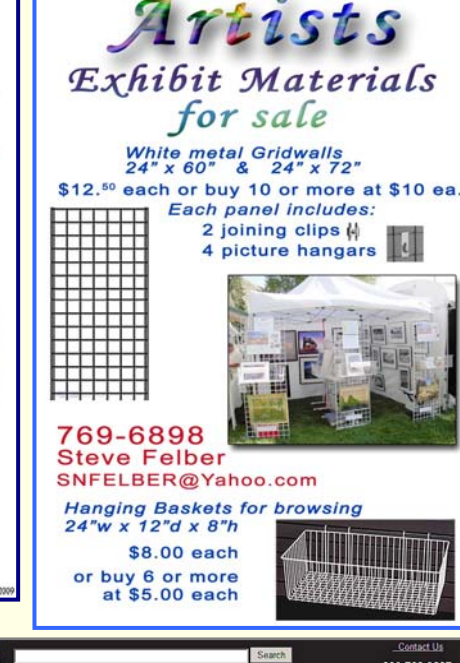

 $\mathbf{0}$ 

#### **Photography Classes at Redlands Adult School**

*This may be the last time these classes will be available! Due to the state's budget crisis, the Adult School may be closed down after this semester. Now is the time to act!* 

Classes are taught by Frank Peele, Certified Professional Photographer

#### **Basic Photography**

Tuesdays 6-9 p.m., Jan 12 - Feb 16. Fundamental principles of digital & film photography. No camera needed.

#### **Intermediate Photography**

Saturday Feb 20, 9 a.m. - noon + 5 additional meetings by

mutual arrangement. Basic Photo Prerequisite or equivalent.

#### **Beginning Adobe Photoshop Elements 8**

Tuesdays 6-9 p.m., Mar 2 - Apr 20. Computer not required in class; weekly assignments at students' own pace; PC or MAC, Elements 8 software and *Adobe Photoshop Elements 8 Classroom in a Book* textbook.

#### **Advanced Adobe Photoshop Elements 8**

Tuesdays 6 – 9 p.m., Apr 27 - Jun 1. Continuation of the above class, which is a prerequisite.

All tuitions are \$60. To register or for more information, go to www.redlandsadultschool.org, call (909) 748-6930, or go to the school office at 10568 California St., Redlands.

These classes do fill up, so early registration is advised.

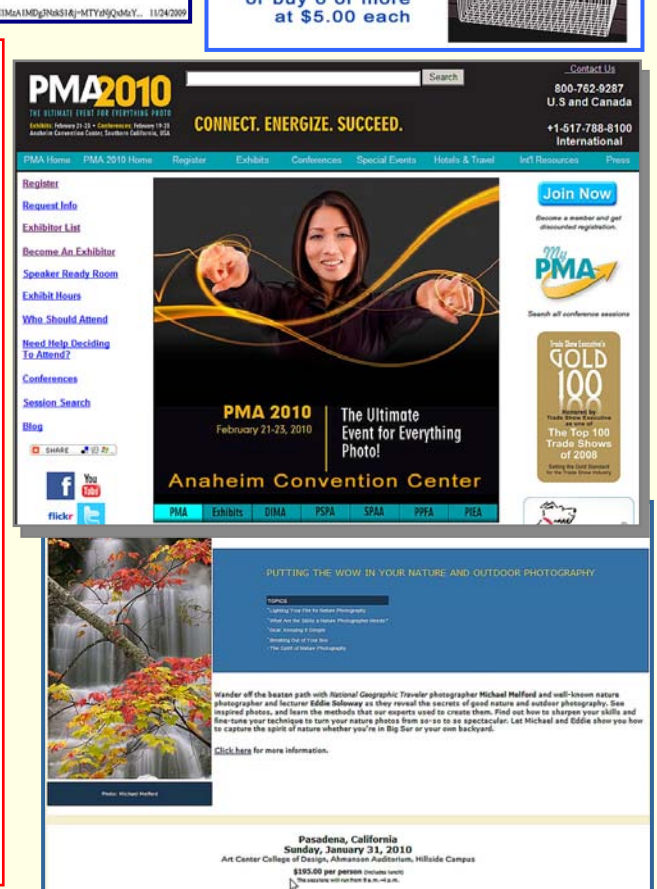

# MEMBERS' GALLERY

*2009 Fall Digital Competition: 3rd Place Ribbons*

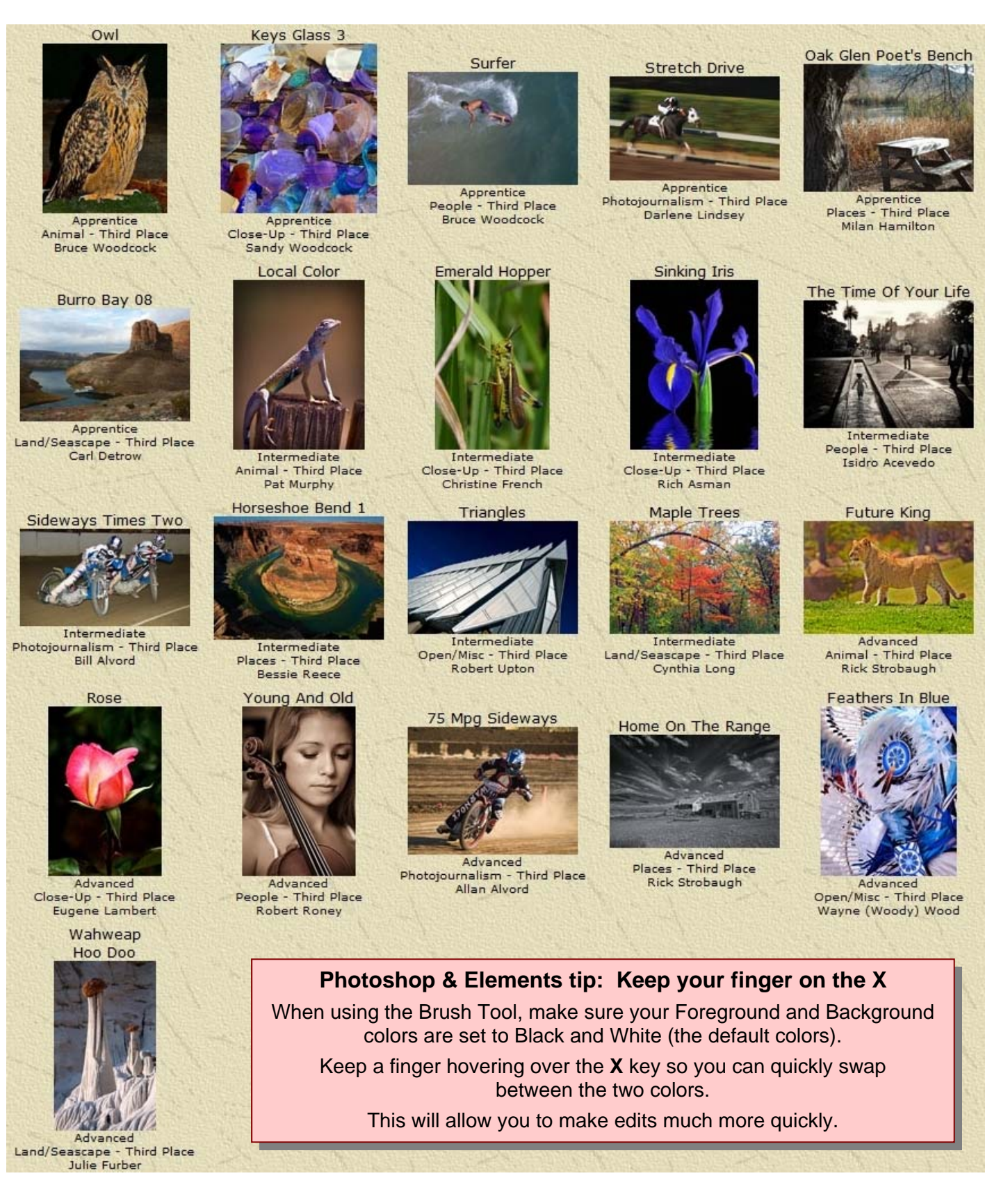

## **Want to join or renew your membership?**

• *Complete this form and bring it to a meeting, along with \$20 annual dues,* 

• Or *Mail to:* P.O. Box 7261 Redlands, CA 92375 (make check payable to: *Redlands Camera Club)*

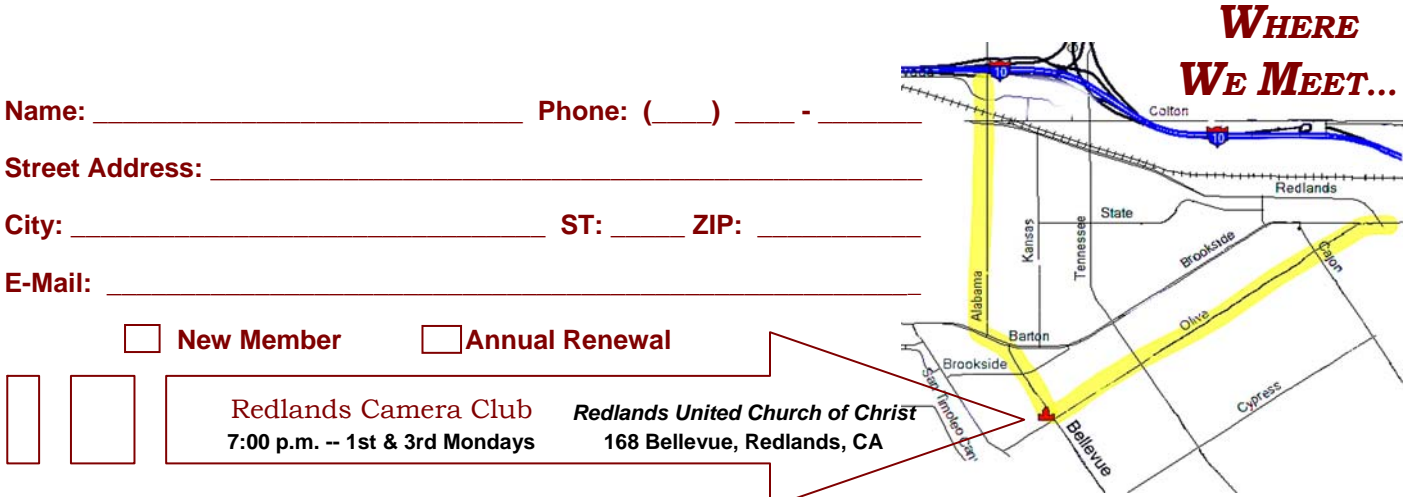

Redlands, CA 92375 **P.O. Box 7261** Redlands Camera Club

**MASIOOTOHT**